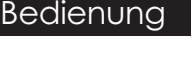

**Diverse Möglichkeiten der Bedienung** Sie können Ihren MINIX NGC-1 mit folgenden Eingabegeräten bedienen: 1.) USB Kabelmaus 2.) 2,4GHz USB Funktastatur- und -maus Set

## **Erste Schritte**

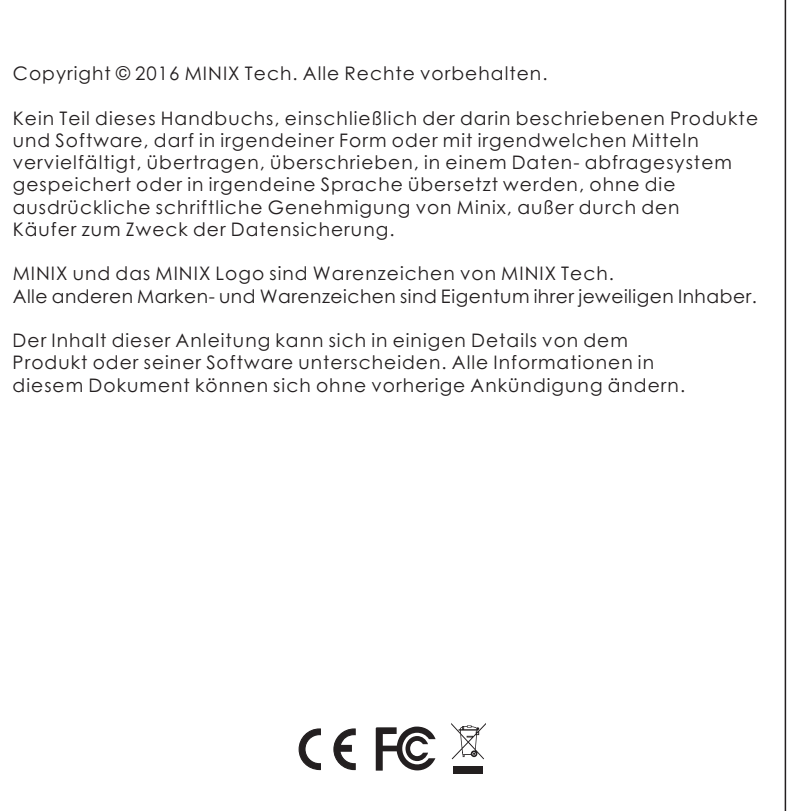

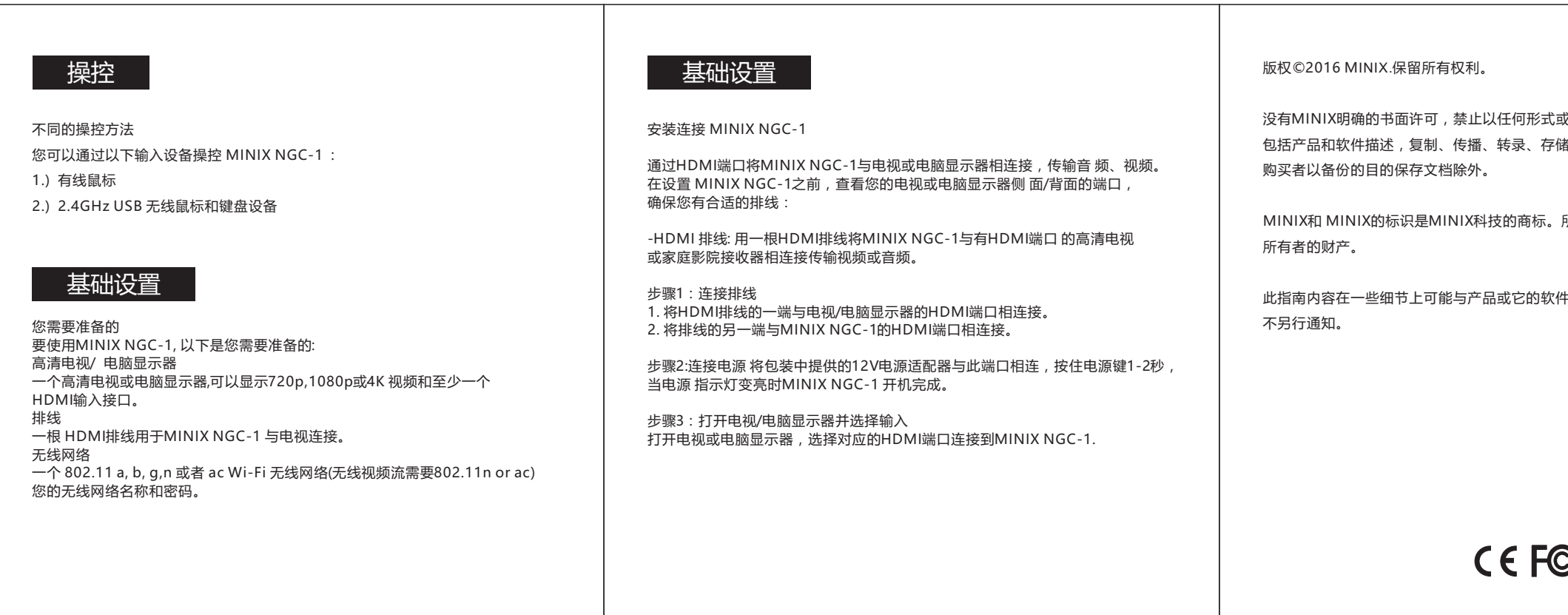

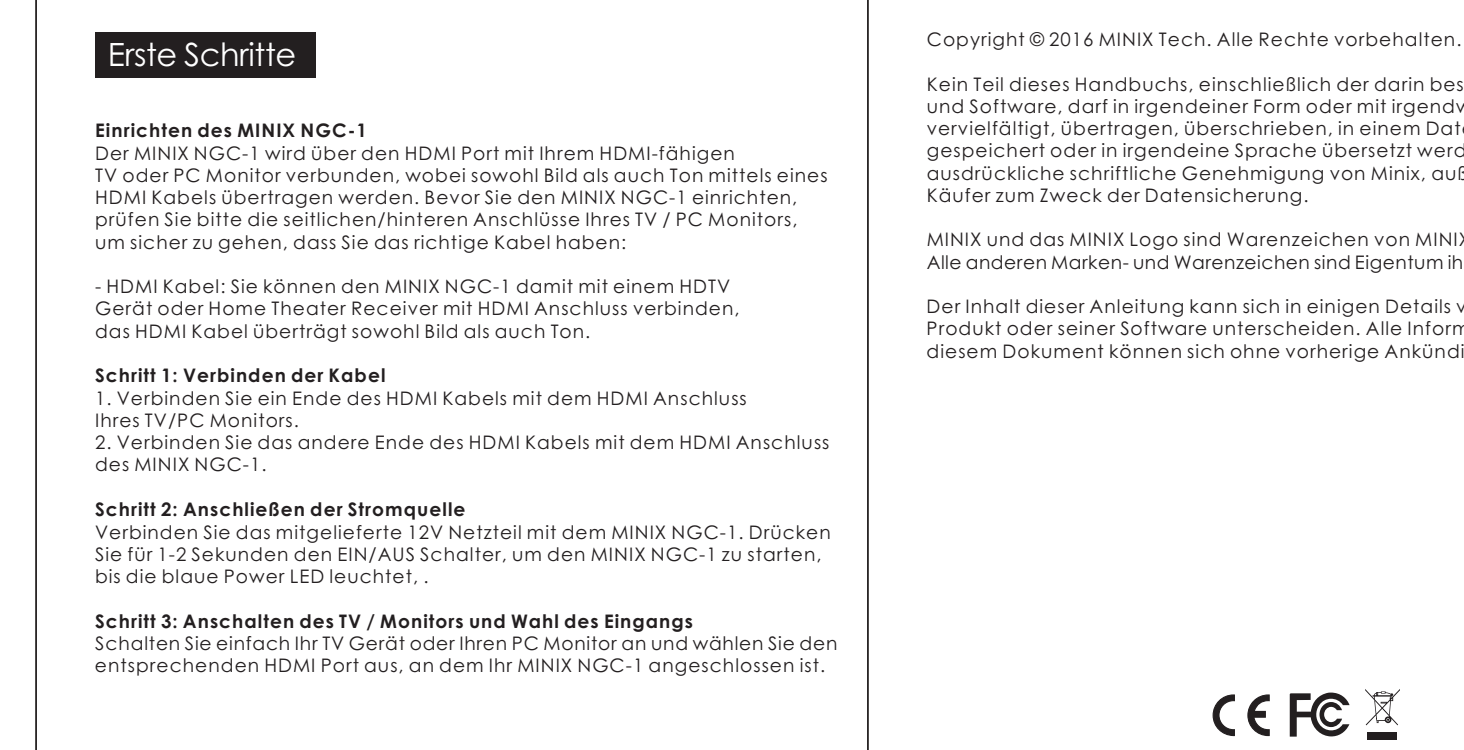

**Ethernet Jack** - Connect the Ethernet cable for internet access. **DC 12V Power-in Jack** - Connect the 12V power adapter supplied in the package to this port. NGC-1 requires less than 1A to operate, however the included power adapter provides 3A, in consideration that you may require extra to connect other power-drawing external devices such as an external hard drive. **USB 3.0 Ports** - Connect an external USB device to NGC-1, such as USB flash drive,

**Was benötigt wird** Um den MINIX NGC-1 zu benutzen, brauchen Sie Folgendes: **High Definition TV / PC Monitor** Ein HD-fähiges TV Gerät oder PC Monitor, welches 720p , 1080p or 4K Video wiedergeben kann mit einem freien HDMI Eingang. **Kabel** Ein HDMI Kabel, um den MINIX NGC-1 mit Ihrem TV zu verbinden. **Netzwerk** Ein Netzwerkkabel als Verbindung zu Ihrem Router oder ein 802.11 a, b, g, n oder ac Wi-Fi Netzwerk (Wireless Video Streaming benötigt 802.11 n oder ac), den Namen und das Passwort Ihres WLANs. g, n oder ac

**Power LED** - The power LED glows blue when NGC-1 is on. **Power button** - To power on NGC-1, press and hold the power button for 1-2 seconds until the power LED glows. To power off NGC-1, press and hold the power button for 8 seconds to force power off or closed down the system within the OS.

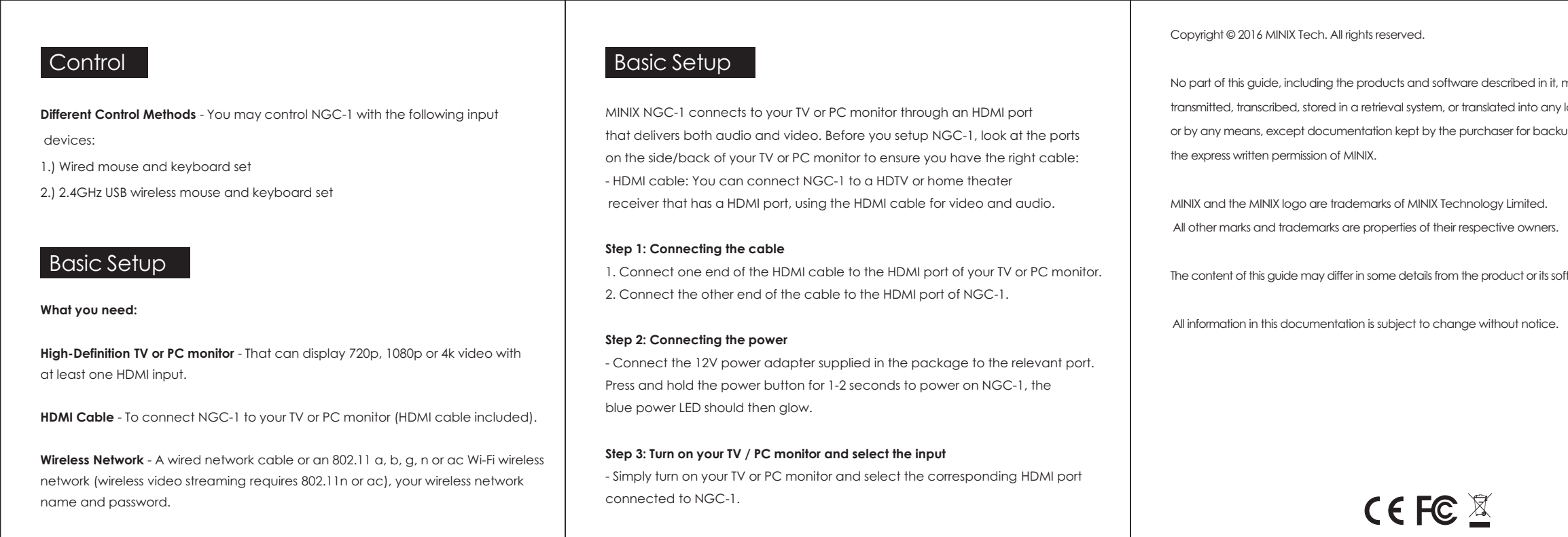

安装连接 安装连接 安装连接 电源指示灯 HDMI 接口 MINIX NGC-1 开机状态下指示灯亮。 用一根HDMI 线连接 MINIX NGC-1 到高清电视或电脑显示器的HDMI接 口。 电源键 MINIX NGC-1 开机时按住电源键保持1-2秒直到电源指示灯亮起。关机 USB 3.0 接口 时按住电源键,显示器会提示出确认关闭对话框,选择OK确认关闭,或  **Power LED** 连接外部USB设备,如USB闪存驱动器、无线键盘鼠标接收器、USB鼠 者长按电源键8秒强制关机,电源指示灯灭掉。 标、无线耳机接收器等到MINIX NGC-1.  $\begin{picture}(180,10) \put(0,0){\line(1,0){100}} \put(10,0){\line(1,0){100}} \put(10,0){\line(1,0){100}} \put(10,0){\line(1,0){100}} \put(10,0){\line(1,0){100}} \put(10,0){\line(1,0){100}} \put(10,0){\line(1,0){100}} \put(10,0){\line(1,0){100}} \put(10,0){\line(1,0){100}} \put(10,0){\line(1,0){100}} \put(10,0){\line(1,0){100}}$ 耳机接口 连接到一个外部音频输出设备如耳机或喇叭。 以太网接口 连接网线接入互联网。 SD/MMC 卡接口 可增大存储容量或直接从 SD/MMC 卡读取文件,支持扩充到的最大容量 DC 12V 充电接口 将包装内提供的12 V电源适配器连接到此端口。MINIX NGC-1操作所需 为256GB 。 电流低于1A,但是考虑到您需要连接其他牵引功率的外部设备(如外接硬 12V DCI<sup>N</sup> 盘),故我们提供一个12V 3A的电源适配器。 SPDIF  $\overbrace{\hspace{2.5cm}}^{854}$ 以太网接口 SPDIF 接口 HDMI 接口 Mini DP 接口

或通过任何途径将此指南的 任何部分 储进检索系统或 翻译成任何语言;

所有其他标志或商标均为它们各自

件不同。本文件中的所有 信息可做更改,

 $\mathbf{C} \not\mathbb{Z}$ 

## **Overview**

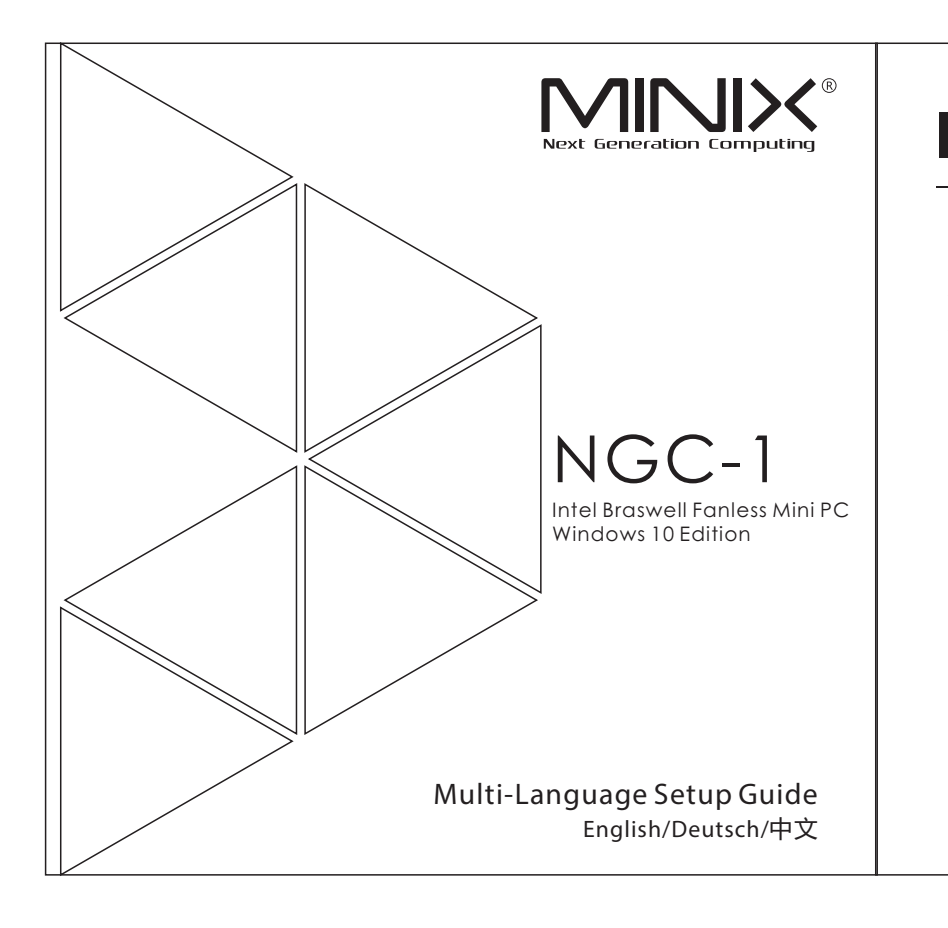

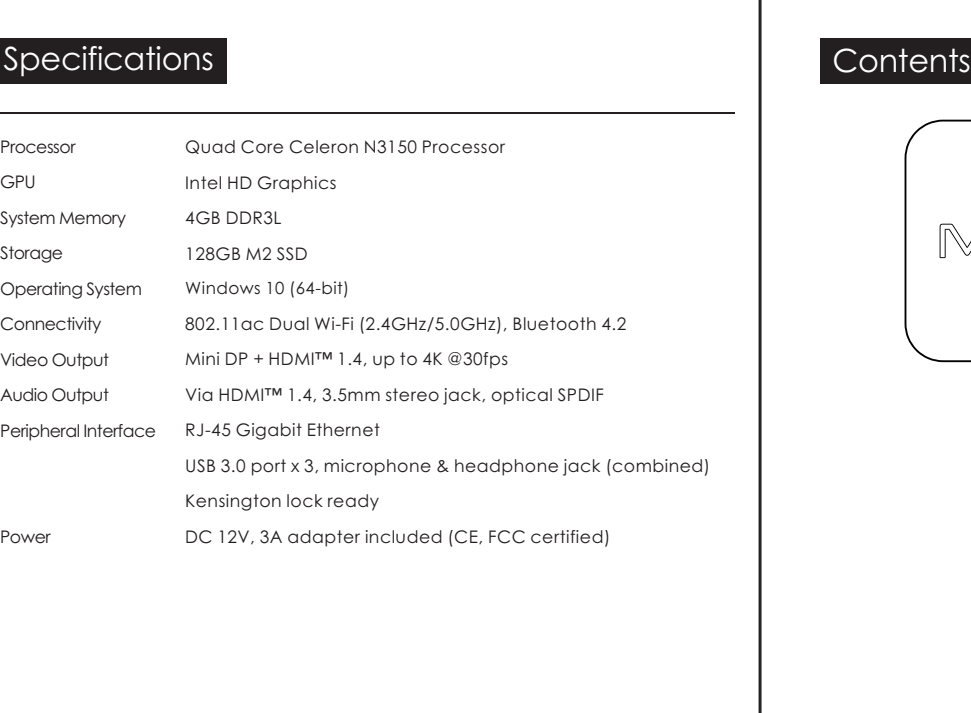

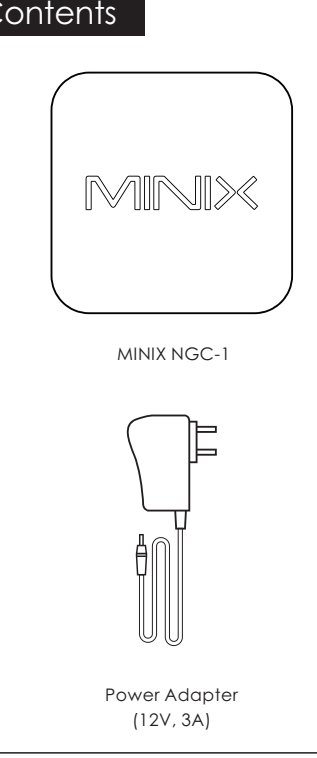

receiver of wireless keyboard and mouse, USB wired mouse, receiver of wireless

headset etc..

**HDMI port** - Connect NGC-1 to the HDMI port of a high-definition TV or PC monitor using an HDMI cable..

NGC-1 Intel Braswell Fanless Mini PC is an ultra-compact mini desktop PC that packs an incredible amount of power, delivering optimal performance far beyond its small footprint. Combining 128GB of M2 SSD built-in storage, 4GB of DDR3L memory and Windows 10 ensures NGC-1 Intel Braswell Fanless Mini PC is ready to run out of the box.

More hints, tips and useful information can be found on the official MINIX Forum: www.minixforum.com

**Micro SD card slot** - Increase the storage size or read files directly from

**Earphone Jack** - Connect to an external audio output device such as headphones etc.

a Micro SD card, supports up to 256GB max.

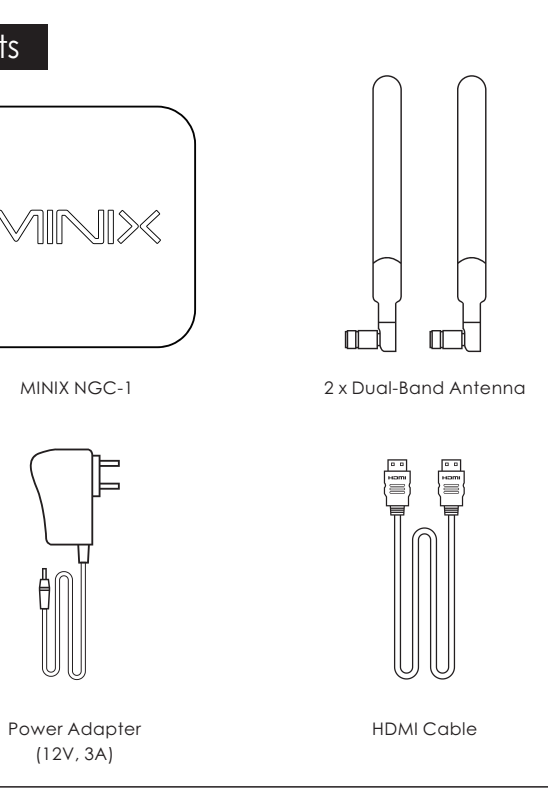

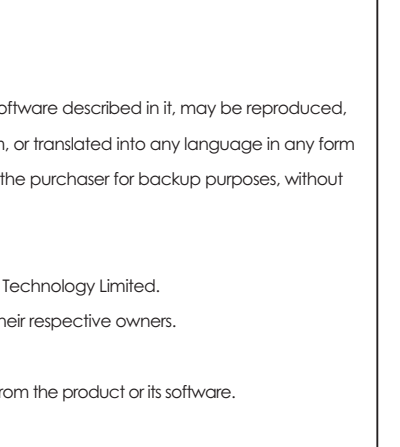

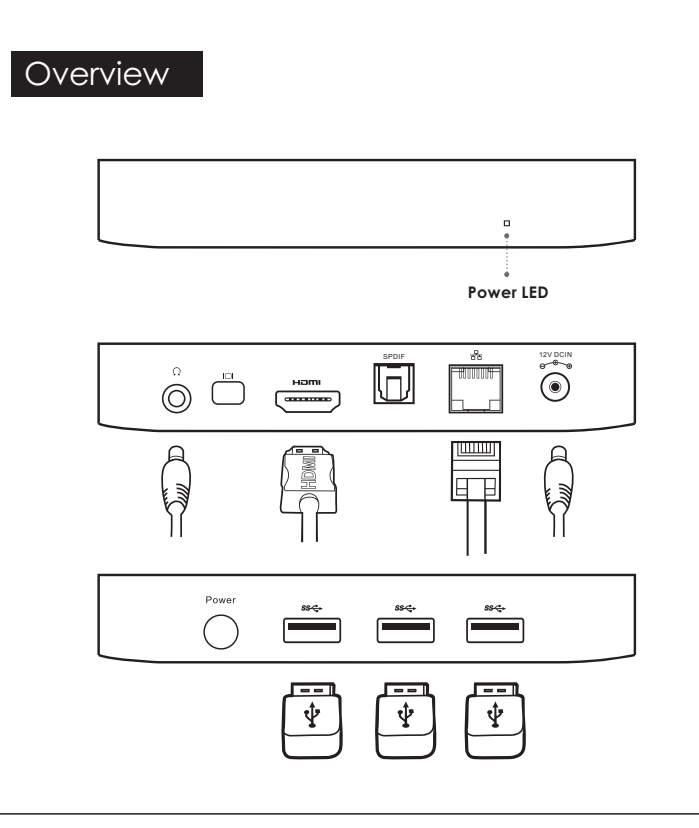

Note: This equipment has been tested and found to comply with the limits for a Class B digital device, pursuant to part 15 of the FCC Rules. These limits are designed to provide reasonable protection against harmful interference in a residential installation. This equipment generates, uses and can radiate radio frequency energy and, if not installed and used in accordance with the instructions, may cause harmful interference to radio communications. However, there is no guarantee that interference will not occur in a particular installation. If this equipment does cause harmful interference to radio or television reception, which can be determined by turning the equipment off and on, the user is encouraged to try to correct the interference by one or more of the following measures:

- Reorient or relocate the receiving antenna. - Increase the separation between the equipment and receiver. - Connect the equipment into an outlet on a circuit different from that to which the receiver

is connected. - Consult the dealer or an experienced radio/TV technician for help. Modifications not expressly approved by the manufacturer could void the user's authority to operate the equipment under FCC rules.

 $\mathbf{E}$ 

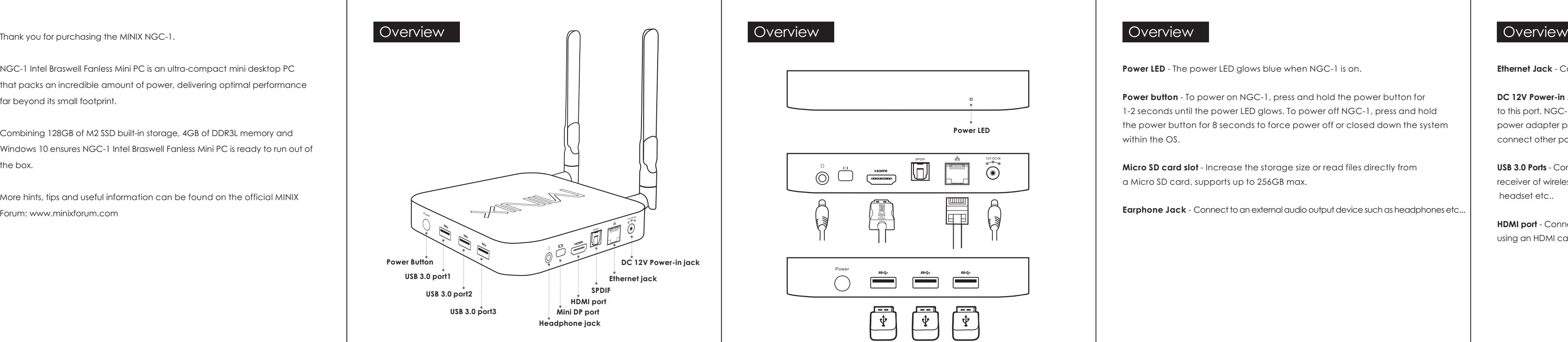

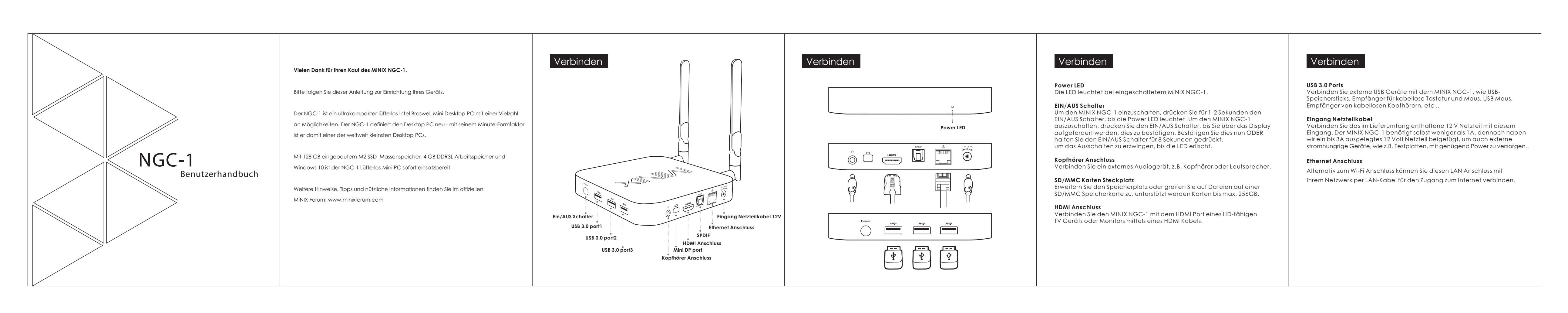

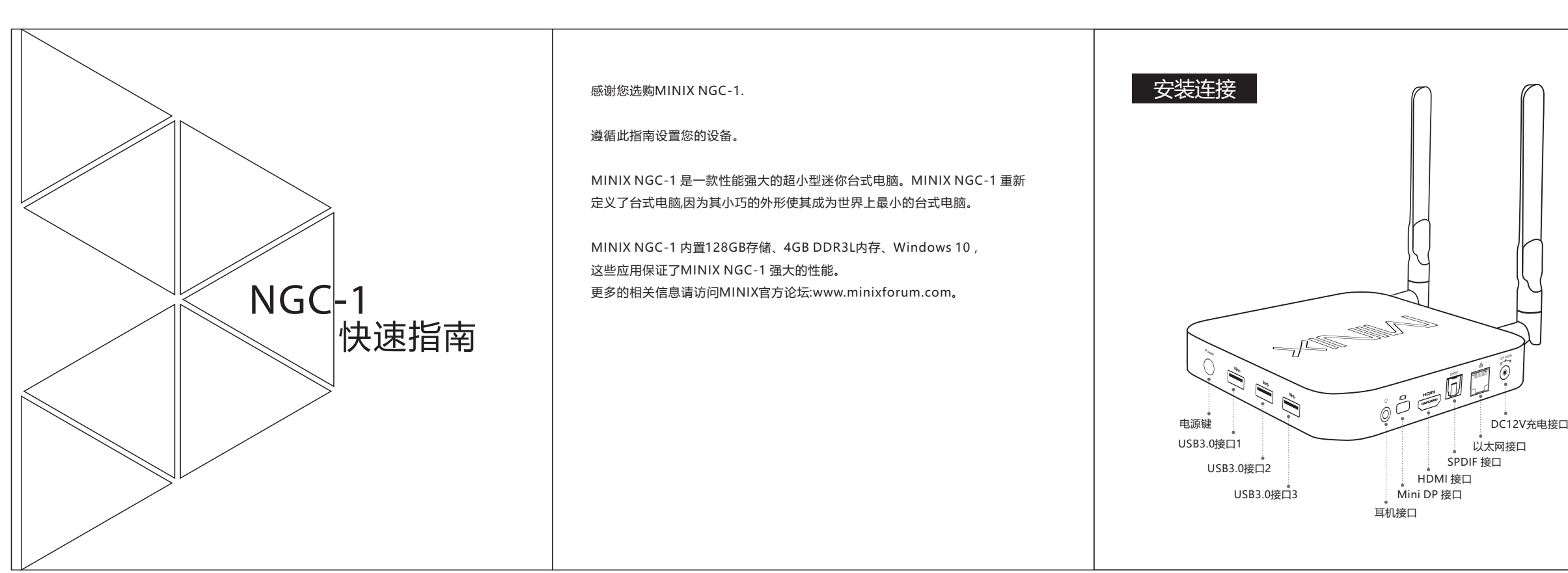

This equipment has been tested and found to comply with the limits for a Class B digital device, pursuant to part 15 of the FCC Rules. These limits are designed to provide reasonable protection against harmful interference in a residential installation. This equipment generates, uses and can radiate radio frequency energy and, if not installed and used in accordance with the instructions, may cause harmful interference to radio communications. However, there is no guarantee that interference will not occur in a particular installation. If this equipment does cause harmful interference to radio or television reception, which can be determined by turning the equipment off and on, the user is encouraged to try to correct the interference by one or more of the following measures:

- Reorient or relocate the receiving antenna.
- Increase the separation between the equipment and receiver.
- Connect the equipment into an outlet on a circuit different from that to which the receiver is connected.
- Consult the dealer or an experienced radio/TV technician for help.

Caution: Any changes or modifications to this device not explicitly approved by manufacturer could void your authority to operate this equipment.

This device complies with part 15 of the FCC Rules. Operation is subject to the following two conditions: (1) This device may not cause harmful interference, and (2) this device must accept any interference received, including interference that may cause undesired operation.

This equipment complies with FCC RF radiation exposure limits set forth for an uncontrolled environment. This device and its antenna must not be located or operating in conjunction with any other antenna or transmitter.

"To comply with FCC RF exposure compliance requirements, this grant is applicable to only mobile configurations. The antennas used for this transmitter must be installed to provide a separation distance of at least 20 cm from all persons and must not be co-located or operating in conjunction with any other antenna or transmitter."